#### TP 2 INTRODUCTION A LA SYNTAXE PASCAL OPERATIONS ELEMENTAIRE

**BUT DU TP** : Manipulations et adaptations dans un environnement PASCAL (prendre connaissance du rôle de l'éditeur et du compilateur ) en utilisant des structures de données de base et des opérations élémentaires. **Exercice 1 :**

PROGRAM melange; VAR x,y : real; BEGIN write('x='); readln(x); write('y='); readln(y);

 x:=x+y; y:=x-y ; x:=x-y; writeln('aprés traitement :'); writeln('x=',x,',y=',y);

END.

1-Exécuter plusieurs fois ce programme et expliquer les résultats obtenus. que fait le programme. 2-Comment aurait-on pu faire autrement pour avoir la même action ?

**Exercice 2:** Soit le programme :

**Program** affectation **;**

 **Var** a,b : integer **;**

#### **Begin**

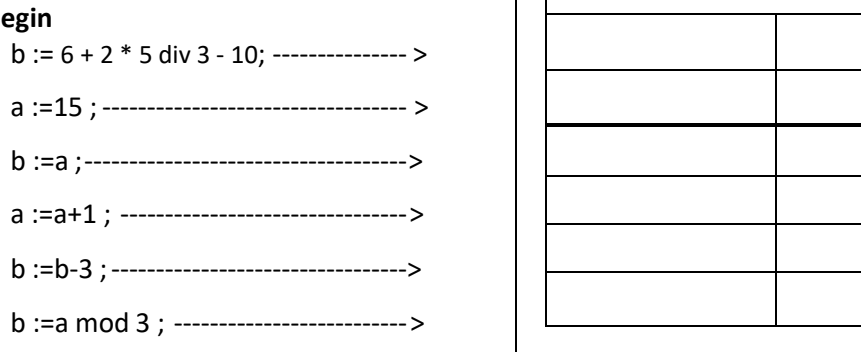

## **end.**

Inscrire dans les colonnes prévues , les valeurs prises par les variables successivement aprés l'exécution de chaque instruction. Les valeurs indéterminées seront notées par « ? ».

## **Exercice 3 :**

le programme Pascal suivant permet d'extraire puis afficher les chiffres de centaine c, dizaine d et unité u d'un entier x composé de trois chiffres.

Valeurs des variables

a b

Program EXTRAIRE;

Uses Crt;

Var x,c,d,u: integer;

Begin

Writeln(' Donnez un entier composé de trois chIffres' );

Readln(…………..);

c:= …………………………;

d:= …………………..……;

u:= …………………………;

Writeln(c, d, u);

End.

# **Exercice 4 :**

Un nombre complexe z=a+b\*i est caractérisé par sa partie réelle a et sa partie imaginaire b. Soient 2 nombres complexes  $z1=a1+b1*$ i et  $z2=a2+b2*$ i, on a :  $z1+z2=(a1+a2)+(b1+b2)*i$ 

z1\*z2=(a1\*a2 + b1\*b2)+(a1\*b2+a2\*b1)\*i

compléter le programme qui saisit 2 nombres complexes et affiche leur somme et leur produit.

Program nombrecomplexe ; Uses crt ; Var a1,a2,b1,b2 : …………………………..…. ; Begin Writeln ('donner la partie réelle de z1') ; ……………………………….…………. ; Writeln ('donner la partie imaginaire de z1') ; …………………………....……………. ; Writeln ('donner la partie réelle de z2') ; ………………………………….………. ; Writeln ('donner la partie imaginaire de z2') ; ………………………………..…………. ; Writeln('z1 + z2 =', ……………………, '+', ………………….,'\* i'); Writeln('z1 \* z2 =', ……………..….…, '+', …………..…….,'\* i'); End. **Exercice 5 :** On se propose de saisir un entier N de trois chiffres non nuls, de déterminer et d'afficher tous les nombres qui peuvent être formés par les chiffres de N. Exemple : pour N=427 Les nombres formés par les chiffres de N sont : 427, 472, 724, 742, 247, 274. Program nombre ; Usescrt ; Var n,c,d,u,r1,r1,r3,r4,r5 : ………………………………. ; begin writeln ("Saisir un entier formé de 3 chiffres non nuls : ") ; readln(N) ; c := …………………………………. ; d := ……………………………………; u := …………………………………… ; r1 := ……………..\*100+…………. \*10+…………………. ; r2 := …………\*100+…………. \*10+………………… ; r3 := ……………..\*100+……………\*10+……………… ; r4 := ………………\*100+……………\*10+………………. ; r5 := …………………\*100+………….\*10+………………. ; writeln (N, r1, r2, r3, r4, r5) ; end. **Exercice 6 :** Completer le programme qui lit un temps t en secondes et affiche le nombre d'heures h, minutes m et secondes s. **Program** exercice4; Uses Crt; Var t,h,m,s : integer; **Begin**  Readln (…………………………………..); h:= ………………………………………….; m := ………………………………………..; s:=…………………………………………..; Writeln('t = ',………….,'heures',…………… ,'minutes',………………, 'secondes'); **End. Exercice 7 :** ecrire le programme pascal qui lit 3 valeurs réels a,b,c et fait leurs permutation circulaire à gauche. Exemple : a=5, b=10 et c=6 deviennent a=10, b=6 et c=5.